## **LESSON PLAN**

**Name of the Faculty :Mr. Manjit Singh Discipline :Computer Science & Engineering Semester :4th**

**Subject : Internet Technology and Management**

Lesson Plan Duration : 15 weeks (from January 2020 to April 2020)

\*\*Work Load(Lecture/Practical) per week(in hours)::Lectures:3, Practical-03

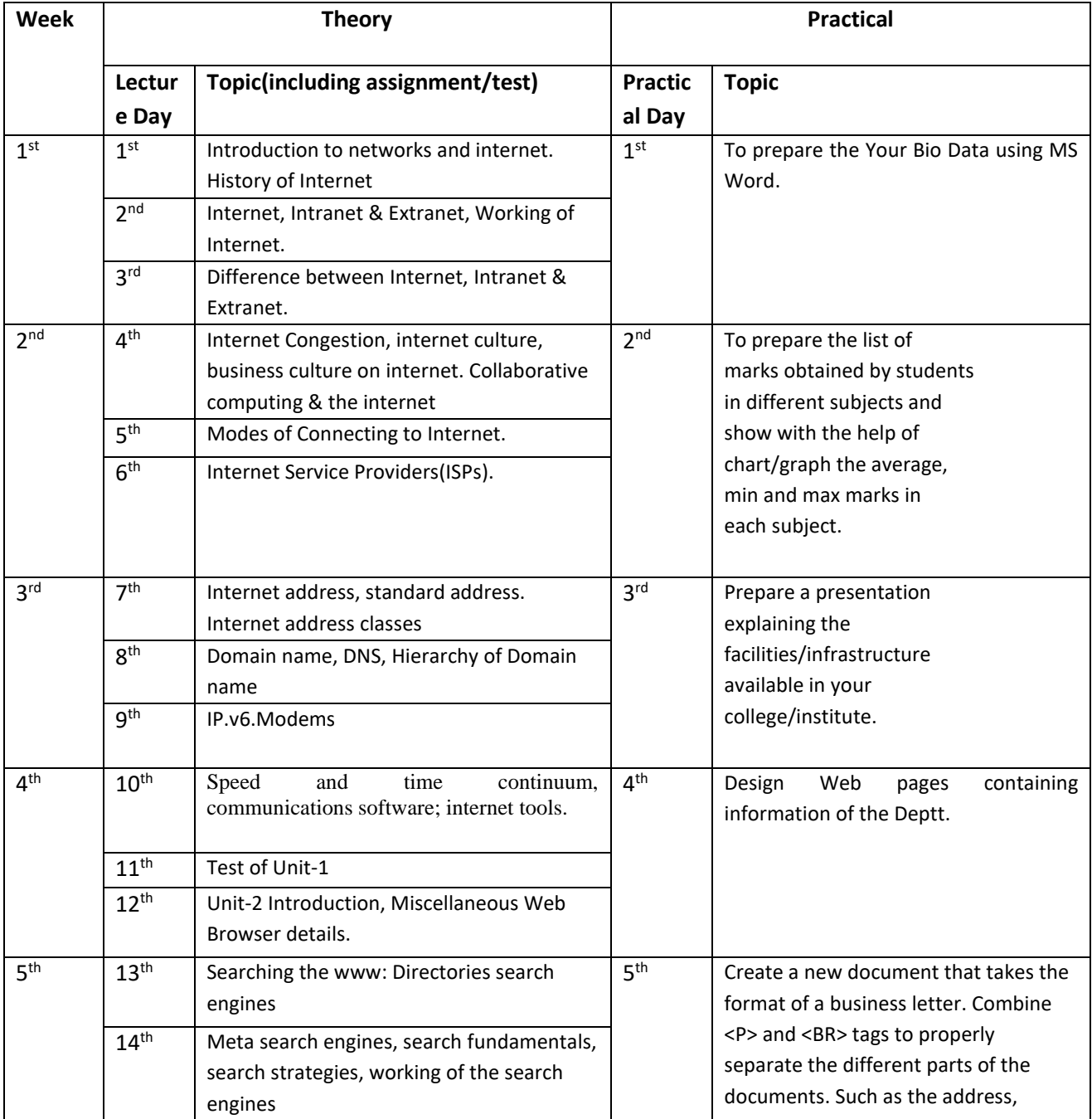

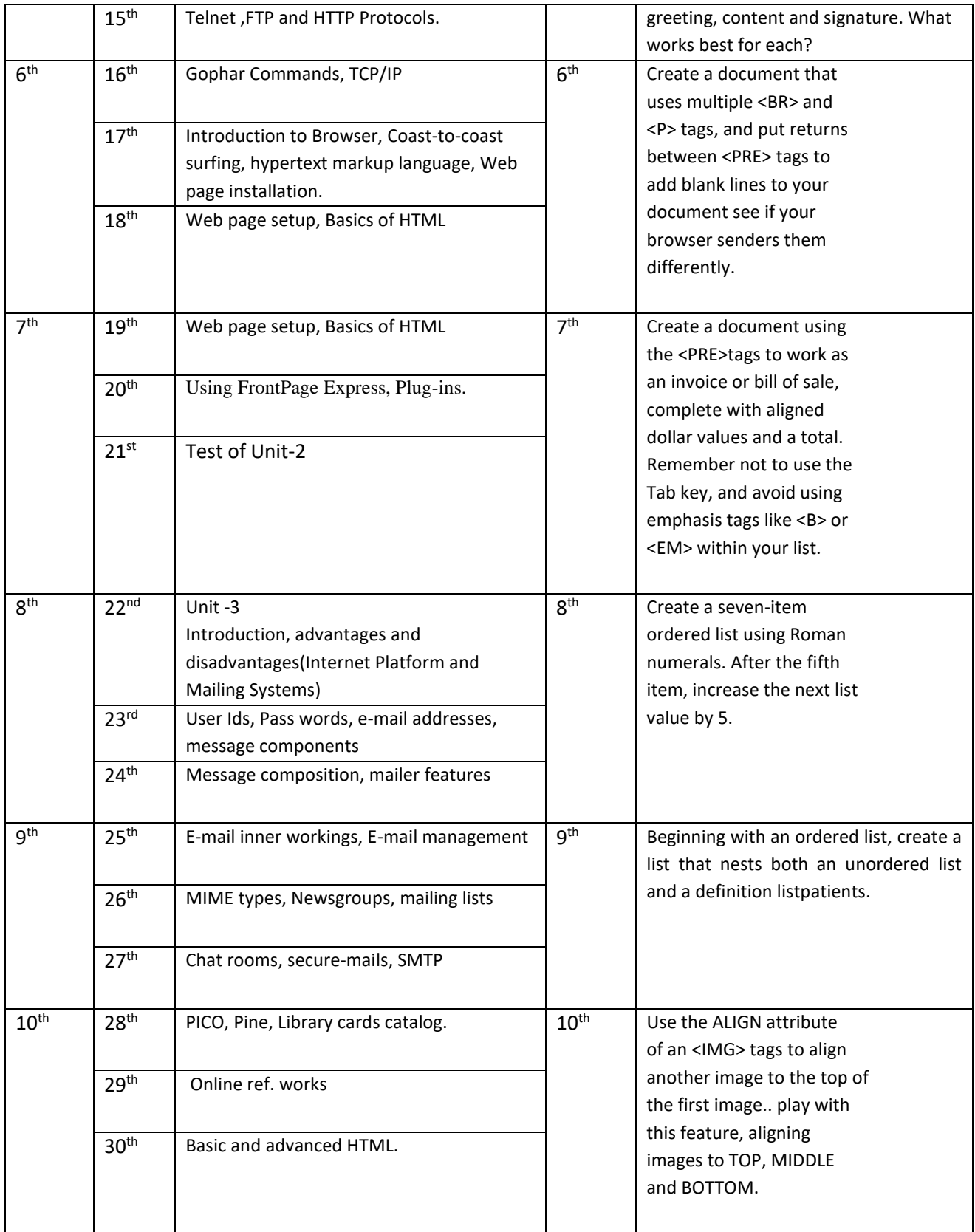

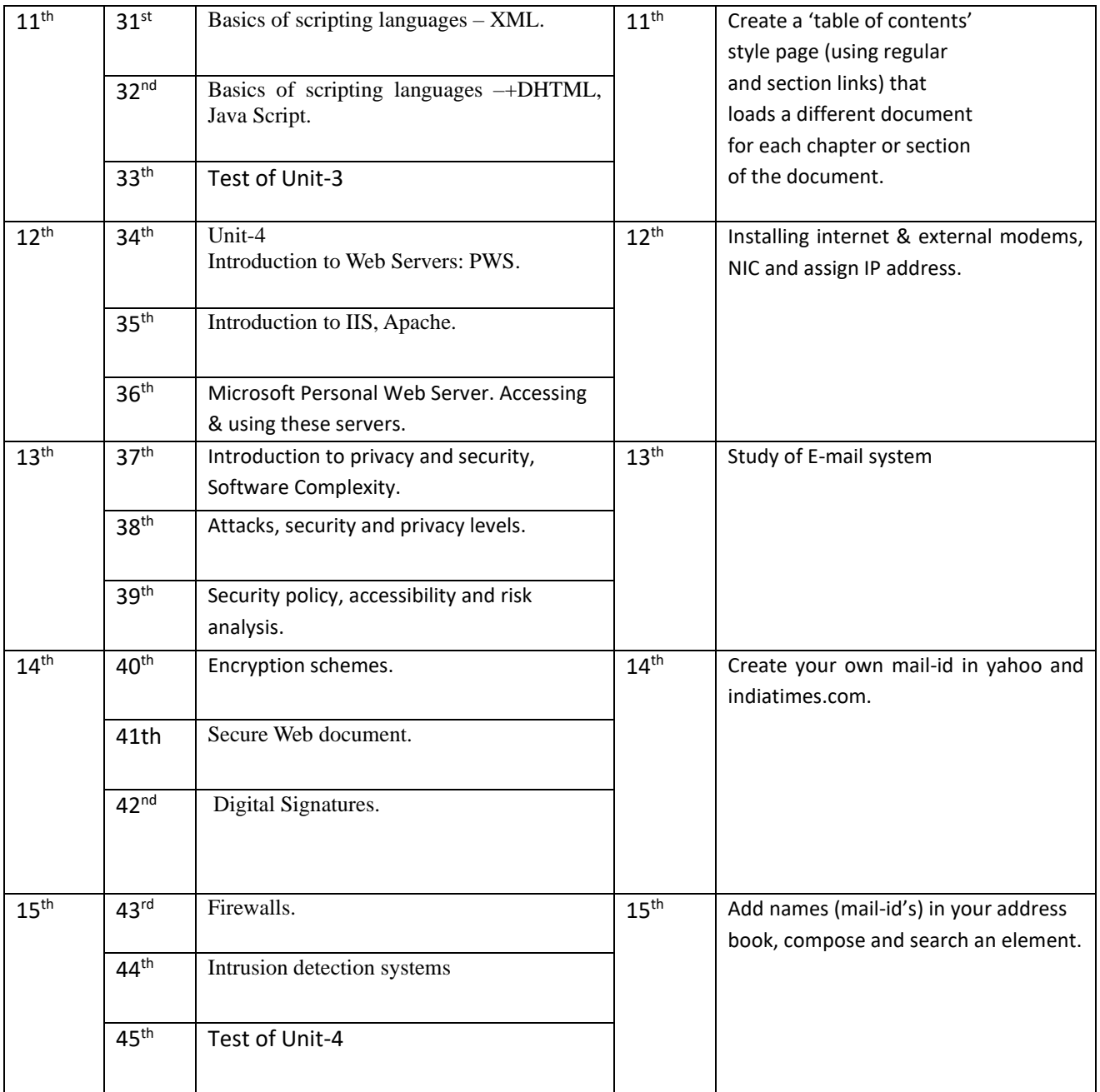